# eConsultSD: volunteering at your leisure

FAST ACCESS TO SPECIALTY CARE FOR COMMUNITY CLINIC PRIMARY CARE PROVIDERS, PHYSICIAN ASSISTANTS, NURSE PRACTITIONERS AND REFERRAL STAFF

eConsultSD allows community clinic providers to articulate a clinical question regarding patient care to a volunteer specialist. The specialist responds in a timely manner in a HIPAA-compliant web-based portal for your convenience.

eConsults are available with specialists in the following practices:

Dermatology Endocrinology Gastroenterology Gynecology Hematology Hepatology Neurology

Orthopaedic Surgery Pain Management Pediatric Endocrinology Psychiatry Radiology Rheumatology

Sign up for eConsultSD by requesting a user name and password from Nicole Hmielewski, Resource Development Director at 858.565.7930 or Nicole.Hmielewski@sdcms.org. Below are easy instructions for responding to a consult through the secure website, www.econsultsd.com.

### Using eConsultSD is Easy!

You will receive an email from the system each time an eConsult is submitted by a primary care provider requesting assistance with your specialty.

Log In at www.econsultsd.com

Enter your username and password. If you do not remember your password, please click "Forgot Your Password?" to have a new temporary password emailed to you. You can then create a new one that you will remember. If you do not remember your username, please contact Nicole Hmielewski at Nicole.Hmielewski@ sdcms.org.

#### Responding to an eConsult:

1. Click the "*Waiting Room*" link at the top of the page or the button on the side.

2. Select the patient you will be providing consultation for and click "*Start eConsult.*"

The PCP will have asked a specific specialty question in the text box. ICD-9 codes are included, as well as physician notes, labs, radiology, and other information helpful to the specialist.

3. Add your reply and click *"Send Message".* Specialists are asked to respond to eConsult questions within 1 week of PCP submission. You may continue to "converse" with the primary care provider until the questions are answered.

4. You are finished! Thank you so much for your assistance in increasing access to specialty healthcare services and facilitating patient care at the medical home.

We call eConsultSD *Volunteering in Your Pajamas* since you can answer questions from the convenience of any internet connection!

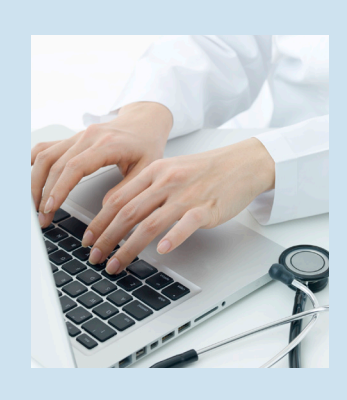

## **EXACONSULTSD increases** physician knowledge

"I really appreciate eConsultSD. Yesterday I attached patient photos to send to the dermatologist and got a great response. I usually create a referral in our EHR for the patient and write "eConsultSD, see notes" in the diagnosis/reason. And then I paste in the specialist's answer in the notes section so other clinic staff can view the information."

Karin Schiff, MD, Associate Medical Director, Neighborhood Healthcare

#### 5575 Ruffin Road, Suite 250, San Diego, California 92123 · p: 858.300.2777 · f: 858.569.1344

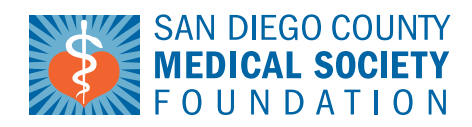

Our Mission: enhancing health in San Diego County by improving access to care and supporting physicians serving community residents